## Monatsaufgabe Mai/Juni 2004

Diesmal geht's mit der Mathematik in die Wirtschaft - also ökonomische Anwendungen am Beispiel des Herrn Cournot.

Der Punkt des Herrn Cournot

Durch einige Panel-Tests hat die Firma Mono & Pol folgende Daten für die zu bestimmende lineare Preis-Absatz-Funktion (PAF) erhalten:

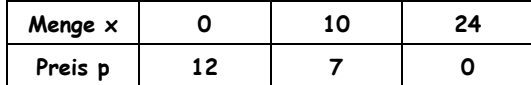

Bestimmen Sie die lineare PAF p(x) und zeichnen Sie diese in ein a) Koordinatensystem.

$$
PAF: p(x) = -\frac{1}{2}x + 12
$$

 $\Rightarrow$ 

 $\Rightarrow$ 

gleichung einsetzen.

Die Kostenfunktion entspricht einer Parabel 2. Grades. Die Fixkosten belaufen b) sich dabei auf 40 GE, die variablen Kosten gestalten sich in Abhängigkeit der produzierten Menge wie folgt:

Zur Lösung: 2 Punkte in allgemeine Geraden-

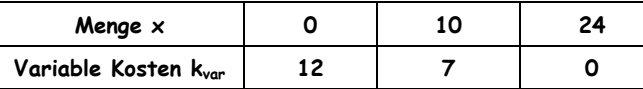

Ermitteln Sie die Gesamtkostenfunktion  $K(x) = k_{var} + k_{fix}$  $(i)$ 

Kostenfunktion: 
$$
K(x) = -\frac{1}{5}x^2 + 2x + 40
$$

Zur Lösung: 3 Punkte in allgemeine quadratische

Gleichung einsetzen.

Zeichnen Sie diese ermittelte Funktion in das Koordinatensystem von a)  $(ii)$ 

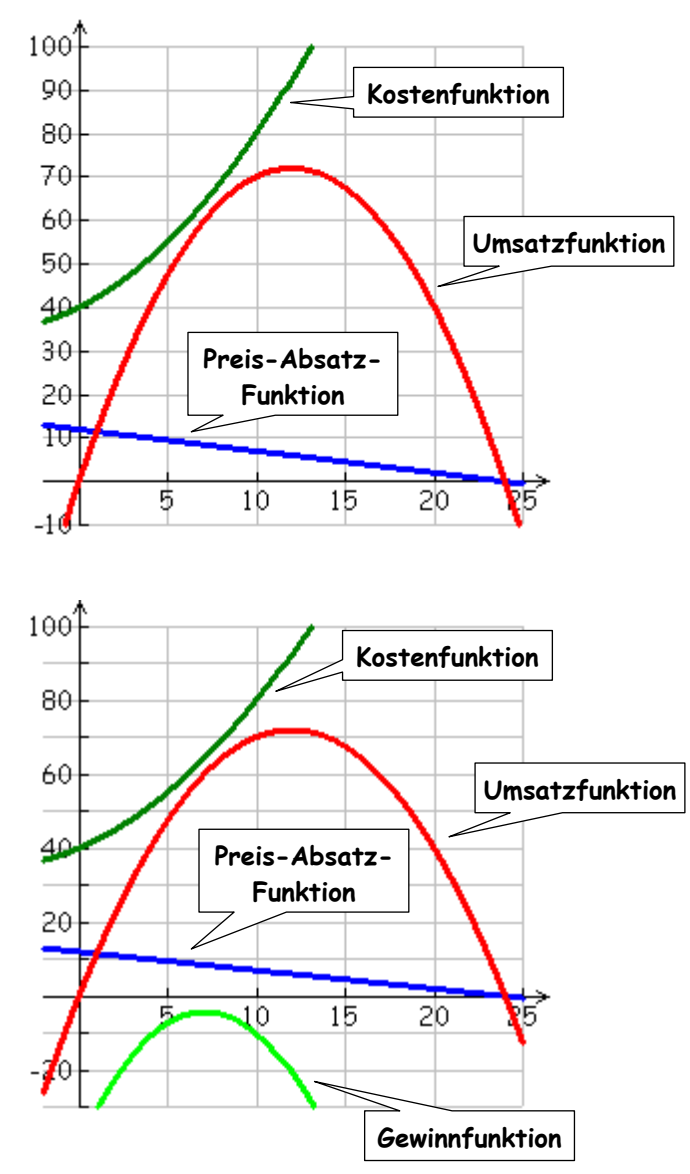

Anmerkung:

Leider machte der Monopolist bei dieser Marktsituation keinen

Gewinn.

(iii) Jetzt können Sie auch die Durchschnittskostenfunktion

$$
KD(x) = \frac{K(x)}{x}
$$
 und deren Minimum berechnen

Durchschnittskostenfunktion:

$$
\Rightarrow \quad \frac{K(x)}{x} = -\frac{1}{5}x + 2 + \frac{40}{x}
$$

Berechnen Sie die Erlös- bzw. Umsatzfunktion.  $c)$ Das Ergebnis sollten Sie ebenfalls in das Koordinatensystem übernehmen.

Erlösfunktion: 
$$
E(x) = \left(-\frac{1}{2}x + 12\right) \cdot x
$$
  
\n<sup>2</sup> Zur Lösung:  $E(x) = p(x) \cdot x$ 

Berechnen Sie noch geschwind die Gewinnfunktion.  $d)$ 

Gewinnfunktion:

$$
G(x) = \left(-\frac{1}{2}x + 12\right) \cdot x - \left(\frac{1}{5}x^2 + 2x + 40\right)
$$
  
\n
$$
G(x) = -\frac{1}{2}x^2 + 12x - \frac{1}{5}x^2 - 2x - 40
$$
  
\n
$$
G(x) = -\frac{7}{10}x^2 + 10x - 40
$$
  
\n
$$
Zur \text{ Lösung: } G(x) = E(x) - K(x)
$$

Hätten Sie noch die unendliche Güte auch das Gewinnmaximum zu errechnen? e)

Gewinn max imum

$$
G'(x) = -\frac{7}{5}x + 10 = 0
$$
  
\n
$$
\Rightarrow x = \frac{50}{7} \approx 7, 1
$$
  
\n
$$
G''(x) = -\frac{7}{5} < 0 \Rightarrow x = \frac{50}{7} \text{ ist Maximum}
$$
  
\n
$$
G\left(\frac{50}{7}\right) = -4, 28
$$
  
\nZur Lösung: G(x) *ableiten*

- $f$ ) Herr Cournot wäre erfreut, wenn Sie ihm die Ehre zuteil werden lassen und den nach ihm benannten Punkt jetzt bestimmen.
	- Der Cournot-Punkt ist der Punkt auf der PAF, bei dem der  $\Rightarrow$

Monopolist seine Gewinnmaximum erzielt.

$$
p\left(\frac{50}{7}\right) = -\frac{1}{2} \cdot \frac{50}{7} + 12
$$

$$
p\left(\frac{50}{7}\right) = \frac{59}{7}
$$

$$
C\left(\frac{50}{7}\right) = \frac{59}{7}
$$

Zur Lösung: x in PAF einsetzen.

- Suchen Sie nach geeigneten Informationen über den Herrn nach dem der in f)  $q)$ markante ökonomische Punkt benannt ist. Wanted: WFR WAR COURNOT???
	- $\Rightarrow$  GOOGLE